# Regression Discontinuity

Francis J. DiTraglia

University of Oxford

Core Empirical Research Methods

Regression Discontinuity (RD) Overview - Cutoff Determines Treatment

### Selection Bias

- ▶ Problem: people can choose their own treatment.
- $\triangleright$  Sometimes legal/administrative *cutoffs* completely/partially remove choice.

## Sharp RD

- ▶ Cutoff completely determines treatment: treatment "jumps" from 0 to 1
- Everyone below is untreated; everyone above is treated
- Estimation: compare mean outcomes on either side of cutoff

## Fuzzy RD

- ▶ Cutoff partially determines treatment: probability of treatment jumps at cutoff
- **Estimation: Wald estimator on either side of cutoff**

## Sharp RD Example

American Economic Journal: Applied Economics 2020, 12(3): 207-225 https://doi.org/10.1257/app.20140105

### Prestige Matters: Wage Premium and Value Addition in Elite Colleges<sup>†</sup>

By SHEETAL SEKHRI\*

This paper provides evidence that graduates of elite public institutions in India have an earnings advantage in the labor market even though attending these colleges has no discernible effect on academic outcomes. Admission to the elite public colleges is based on the scores obtained in the Senior Secondary School Examinations, I exploit this feature in a regression discontinuity design. Using administrative data on admission and college test scores and an in-depth survey, I find that the salaries of elite public college graduates are higher at the admission cutoff although the exit test scores are no different. (*JEL* 123, 126, J24, J31, O15)

# Sharp RD Example: Sekhri (2020; AEJ Applied)

### Research Question

▶ What is the causal effect of attending an elite college on later-life outcomes?

## **Background**

- $\blacktriangleright$  The most prestigious colleges in India are public.
- ▶ Admissions to public college determined by threshold rule.
- ▶ Senior secondary exam score above threshold  $\implies$  admitted.

### Causal Identification

- $\triangleright$  Students with scores just below the cutoff effectively identical to those just above
- Elite college "as if" randomly assigned for students with scores *near* the cutoff.
- $\triangleright$  Do later-life outcomes "jump" at the admissions cutoff?

# Sharp RD Design

#### **Notation**

**1**(A) is the indicator of the event A: equals one if A occurs, zero otherwise.

### Assumption: Sharp RD Design

- ▶ Binary treatment  $D = \mathbf{1}(X > c)$
- ▶ X is observed: **running variable**
- $\blacktriangleright$  c is a *known* threshold.

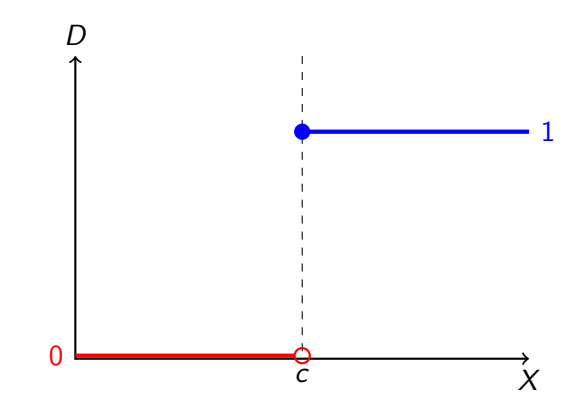

Figure 1: Everyone with  $X > c$  is treated:  $D = 1$ . No one with  $X < c$  is treated:  $D = 0$ .

Sharp RD Versus Selection on Observables

Selection on Observables Holds Since  $D = \mathbf{1}(X \ge c)$ , a function of X

$$
\mathbb{E}[Y_1|D,X]=\mathbb{E}[Y_1|\mathbf{1}(X\geq c),X]=\mathbb{E}[Y_1|X]
$$

$$
\mathbb{E}[Y_0|D,X]=\mathbb{E}[Y_0|\mathbf{1}(X\geq c),X]=\mathbb{E}[Y_0|X]
$$

#### Overlap Fails

- $\triangleright$  For a given value of X either everyone is treated or nobody is treated!
- $\triangleright$  Can't compare people with the same X but different D as in propensity score weighting / regression adjustment

## What do we need for causal identification?

#### Intuition

Students whose test scores fall in a *sufficiently small* neighborhood of the admissions cutoff must be "effectively identical."

### Identical how?

- ▶ Need treatment to be the only thing that jumps at the cutoff.
- $\triangleright$  Potential wages  $Y_0, Y_1$  probably *do depend* on secondary school test scores!
- $\triangleright$  D jumps at the cutoff so Y jumps from  $Y_0$  to  $Y_1$ .
- Rule out a jump in the potential outcomes  $Y_0$  and  $Y_1$

### Formal Assumption: Continuity of Conditional Means

 $\mathbb{E}[Y_0|X=x]$  and  $\mathbb{E}[Y_1|X=x]$  are both continuous functions of x at the point  $x=c$ .

# How could continuity fail?

Continuity of Conditional Means

 $\mathbb{E}[Y_0|X=x]$  and  $\mathbb{E}[Y_1|X=x]$  are both continuous functions of x at the point  $x=c$ .

## Sekhri Example

- ▶ Assumption fails if students can "precisely manipulate" secondary test scores, e.g.
	- ▶ Students can predict whether they will score just below c
	- $\triangleright$  Very diligent students in this situation put in extra effort.
	- $\blacktriangleright$  This causes diligence to "jump" discontinuously at c.
	- $\triangleright$  Diligence is related to later-life wage  $(Y_0, Y_1)$ .
- $\triangleright$  Only a problem if this generates another discontinuity (besides D).
- ▶ Unlikely to affect Sekhri (2020): cutoff changes year-to-year/subject-to-subject

Sharp RD Identifies Conditional ATE at  $X = c$ 

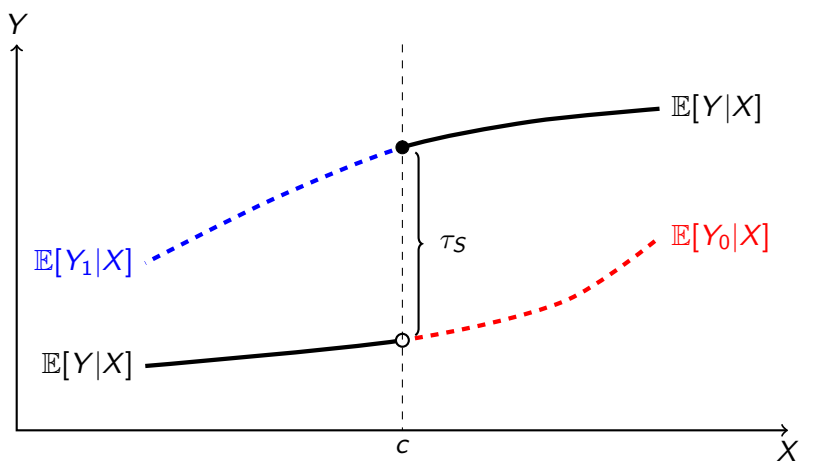

Figure 2: For  $X < c$  we observe  $\mathbb{E}[Y|X] = \mathbb{E}[Y_0|X]$ ; for  $X \geq c$  we observe  $\mathbb{E}[Y|X] = \mathbb{E}[Y_1|X]$ . The "jump" in  $\mathbb{E}[Y | X]$  at c is the conditional ATE when  $X = c$ , namely  $\tau_S \equiv \mathbb{E}[Y_1 - Y_0 | X = c]$ .

Proof of Sharp RD Result - It's all in the picture! Since  $D = \mathbf{1}(X > c)$ :

$$
Y = (1 - D)Y_0 + DY_1 = \mathbf{1}(X < c)Y_0 + \mathbf{1}(X \ge c)Y_1.
$$

Take conditional expectations:

$$
\mathbb{E}[Y|X=x] = \mathbf{1}(x < c)\mathbb{E}[Y_0|X=x] + \mathbf{1}(x \ge c)\mathbb{E}[Y_1|X=x]
$$

Take limits as  $x \downarrow c$  and  $x \uparrow c$ :

$$
\lim_{x \downarrow c} \mathbb{E}[Y|X=x] = \lim_{x \downarrow c} \{ \mathbf{1}(x < c) \mathbb{E}[Y_0|X=x] + \mathbf{1}(x \ge c) \mathbb{E}[Y_1|X=x] \} = \lim_{x \downarrow c} \mathbb{E}[Y_1|X=x]
$$

$$
\lim_{x \uparrow c} \mathbb{E}[Y|X=x] = \lim_{x \uparrow c} \{ \mathbf{1}(x < c) \mathbb{E}[Y_0|X=x] + \mathbf{1}(x \ge c) \mathbb{E}[Y_1|X=x] \} = \lim_{x \uparrow c} \mathbb{E}[Y_0|X=x]
$$

## Proof of Sharp RD Result - Continued

### From Previous Slide:

$$
\lim_{x \downarrow c} \mathbb{E}[Y|X = x] = \lim_{x \downarrow c} \mathbb{E}[Y_1|X = x], \quad \lim_{x \uparrow c} \mathbb{E}[Y|X = x] = \lim_{x \uparrow c} \mathbb{E}[Y_0|X = x]
$$

### Apply Continuity Assumption:

$$
\lim_{x \downarrow c} \mathbb{E}[Y_1 | X = x] = \mathbb{E}[Y_1 | X = c], \quad \lim_{x \uparrow c} \mathbb{E}[Y_0 | X = x] = \mathbb{E}[Y_0 | X = c]
$$

#### Therefore:

$$
\lim_{x \downarrow c} \mathbb{E}[Y|X = x] - \lim_{x \uparrow c} \mathbb{E}[Y|X = x] = \mathbb{E}[Y_1 - Y_0|X = c]
$$

# Sekhri (2020) - CATE for Students Near the Cutoff

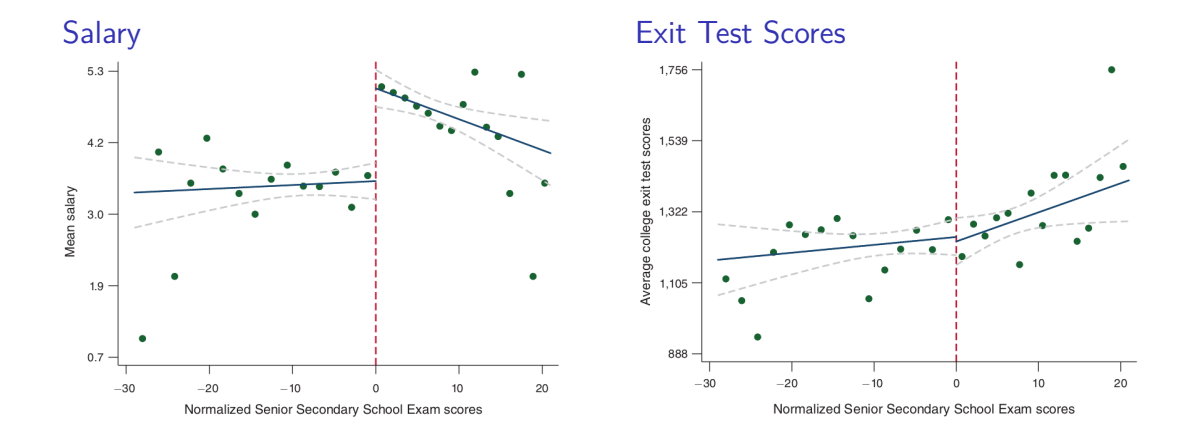

# Estimation and Inference in a Sharp RD Design

### Basic Idea

- ▶ Only use data from *close* to the cutoff.
- ▶ Fit one regression model for  $\mathbb{E}[Y|X=x]$  when  $x < c$  and another when  $x \geq c$
- ▶ Implement using treatment dummy  $D = \mathbf{1}(X \ge c)$  interacted with X.

## Some Subtleties

- ▶ Bias variance tradeoff: how close is close?
	- $▶$  Ideally use only observations really close to cutoff  $\implies$  low bias
	- ▶ But there are very few such observations  $\implies$  high variance
- Allow  $\mathbb{E}[Y|X=x]$  to be nonlinear to avoid confusing a "jump" with a "bend"
- ▶ Don't use high-order polynomials: [Imbens & Gelman \(2019; JBES\)](https://www.tandfonline.com/doi/full/10.1080/07350015.2017.1366909)
- Implementation Details, Non-parametrics: [Cattaneo, Idrobo & Titiunik \(2019\)](https://arxiv.org/pdf/1911.09511.pdf)
- ▶ Classic review article on RD: [Lee & Lemieux \(2010; JEL\)](https://www.aeaweb.org/articles?id=10.1257/jel.48.2.281)

## Simple Sharp RD Example

### Separate Regressions

$$
Y_i = \begin{cases} \alpha_0 + \alpha_1 X_i + \epsilon_i, & \text{for } X_i < c \\ \beta_0 + \beta_1 X_i + \epsilon_i, & \text{for } X_i \geq c \end{cases}
$$

$$
\implies \mathbb{E}[Y_1 - Y_0 | X = c] = (\beta_0 - \alpha_0) + (\beta_1 - \alpha_1)c
$$

Single Regression with Interaction

$$
Y_i = \gamma_0 + \gamma_1 D_i + \gamma_2 X_i + \gamma_3 D_i X_i + \epsilon_i
$$
  
\n
$$
D_i = \mathbf{1}(X_i \ge c)
$$
  
\n
$$
\gamma_0 = \alpha_0, \quad \gamma_1 = (\beta_0 - \alpha_0)
$$
  
\n
$$
\gamma_2 = \alpha_1, \quad \gamma_3 = (\beta_1 - \alpha_1)
$$

 $\implies$   $\mathbb{E}[Y_1 - Y_0 | X = c] = \gamma_1 + \gamma_3 c.$ 

# A Simpler Approach: Re-define the Running Variable

Let  $\widetilde{X} \equiv (X_i - c)$ 

$$
Y_i = \delta_0 + \delta_1 D_i + \delta_2 \widetilde{X}_i + \delta_3 D_i \widetilde{X}_i + \epsilon_i \implies \mathbb{E}[Y_1 - Y_0 | X = c] = \delta_1
$$

#### Why does this work?

 $\blacktriangleright$  Modified running variable  $\widetilde{X}_i$  has a cutoff  $\widetilde{c}=0$  regardless of the value of  $c$ 

$$
D_i = \mathbf{1}(X_i \geq c) = \mathbf{1}(X_i - c \geq 0) = \mathbf{1}(\widetilde{X}_i \geq 0)
$$

 $\blacktriangleright$  Read off result from previous slide, setting  $c = 0$ .

## Sharp RD Example in R - Parameters

```
# Parameters of the "separate" regressions
a0 < -0.3a1 \leq 0.2b0 \leq 0.8b1 < -0.3# Implied parameters of the "joint" regression
g0 \le -a0g1 \leftarrow b0 - a0g2 \leftarrow a1g3 \le - b1 - a1
```
# Sharp RD Example in R - Simulation Draws

```
# Simulation draws
set.seed(1234)
n < -500x \leftarrow \text{runif}(n)\text{cutoff} \leftarrow 0.5D \leftarrow 1 * (x > cutoff)epsilon \leq rnorm(n, sd = 0.1)y \le -g0 + g1 * D + g2 * x + g3 * D * x + epsilon
```
# Sharp RD Example in R - Estimation and Inference

```
# Fit linear regression model, centering X around the cutoff
xtilde \leftarrow x - cutoff
rd \leftarrow lm(y \sim D * xtilde)
library(broom)
tidy(rd)
```
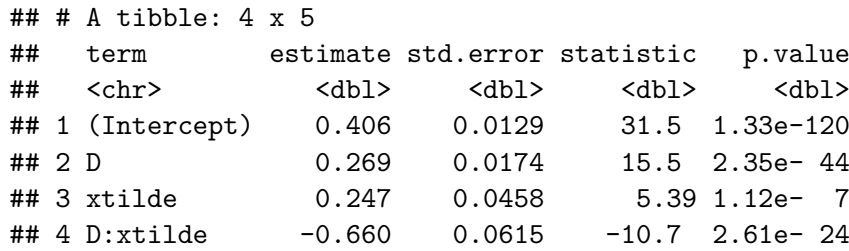

# Sharp RD Example in R - Plotting the Results

```
library(tidyverse)
ggplot(data.frame(x = x, y = y), aes(x, y, color = factor(D))) +geom_point() +
  geom_smooth(method = 'lm', formula = y \sim x) +
  theme(legend.position = 'none') # Get rid of the legend!
```
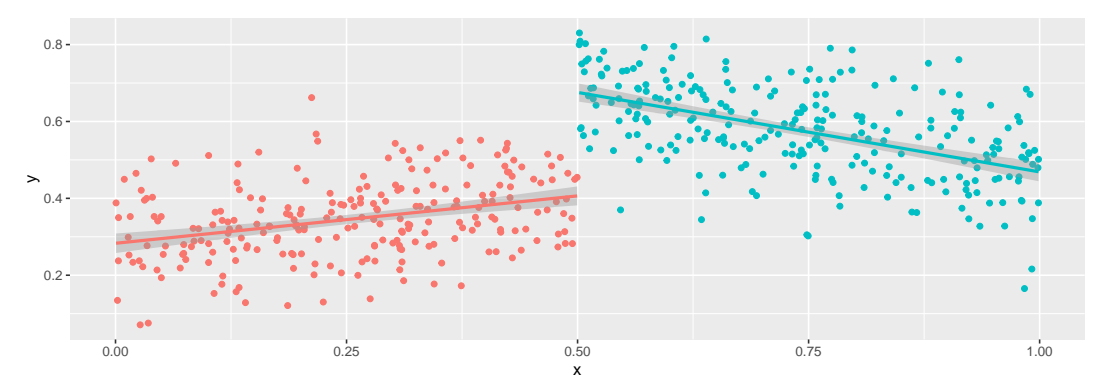

Confusing a "Bend" with a "Jump" - Simulation Design

```
# Nonlinear simulation design: no discontinuity!
set.seed(1234)
n < -100x \leftarrow \text{runif}(n)y \le - pnorm(x, 0.5, 0.1) + rnorm(n, sd = 0.1)D \leftarrow 1 * (x \ge 0.5)
```
Confusing a "Bend" with a "Jump" - Linear RD Estimates

```
# Linear RD results
xtilde \leq -x - 0.5rd1 \leftarrow lm(y \sim D + xtilde + xtilde:D)
tidy(rd1)
```
 $\#$   $\#$   $\#$  A tibble: 4 x 5 ## term estimate std.error statistic p.value ## <chr> <dbl> <dbl> <dbl> <dbl> ## 1 (Intercept) 0.162 0.0455 3.57 5.63e- 4 ## 2 D 0.498 0.0575 8.66 1.11e-13 ## 3 xtilde 0.412 0.148 2.78 6.48e- 3 ## 4 D:xtilde 0.644 0.203 3.17 2.02e- 3

## Confusing a "Bend" with a "Jump" - Plot of Linear RD

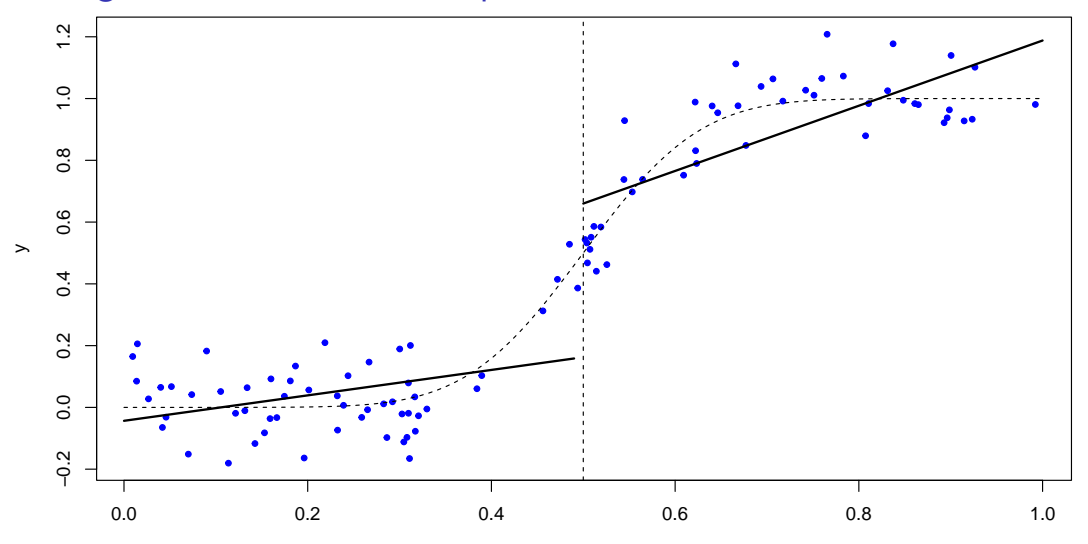

Confusing a "Bend" with a "Jump" - Quadratic RD Isn't Fooled!

```
# Quadratic RD results
rd2 \leftarrow lm(y \sim (xtilde + I(xtilde^2)) * D)
tidy(rd2)
```

```
\# \# \# \Lambda tibble: 6 x 5
## term estimate std.error statistic p.value
## <chr> <dbl> <dbl> <dbl> <dbl>
## 1 (Intercept) 0.423 0.0525 8.06 2.37e-12
## 2 xtilde 2.89 0.405 7.15 1.87e-10
## 3 I(xtilde^2) 4.60 0.725 6.35 7.45e- 9
## 4 D 0.0984 0.0614 1.60 1.12e- 1
## 5 xtilde:D 0.658 0.543 1.21 2.29e- 1
## 6 I(xtilde^2): D -10.4 1.09 -9.57 1.48e-15
```
# Fuzzy RD Example: Jacob & Lefgren (2004; ReStat)<sup>1</sup>

### Research Question

Causal effect of remedial education: summer school and repeating a grade.

### **Background**

- ▶ Chicago Public Schools (CPS) used to practice *social promotion*: students advance to next school grade regardless of academic performance.
- ▶ Policy change in 1996–1997: achievement thresholds in 3rd, 6th & 8th grades.
- ▶ End to social promotion: have to pass math and reading tests to advance.
- ▶ Pass in June  $\implies$  automatically advance.
- ▶ Fail in June  $\implies$  attend summer school and re-test in August.
- ▶ Fail in August  $\implies$  repeat a grade.

<sup>&</sup>lt;sup>1</sup>[Remedial education and student achievement: A regression-discontinuity analysis](https://doi.org/10.1162/003465304323023778)

# Fuzzy RD Example: Remedial Education

## Why is this an RD design?

Administrative threshold determines treatment: summer school / repeating a grade.

### Why isn't is a *sharp* RD?

Administrative threshold only *imperfectly* determined treatment:

- ▶ 3% of students who failed in June were exempted from Summer School.
- ▶ 14% of students who failed August re-test were exempted from repeating a grade
- ▶ Some students were required to repeat a grade despite passing in June.

## Fuzzy RD Design

Probability of treatment "jumps" at the cutoff c, but not from zero to one:

$$
\lim_{x \downarrow c} \mathbb{P}(D = 1 | X = x) \neq \lim_{x \uparrow c} \mathbb{P}(D = 1 | X = x)
$$

## Fuzzy RD Estimand

$$
\tau_F \equiv \frac{\lim_{x \downarrow c} \mathbb{E}[Y|X=x] - \lim_{x \uparrow c} \mathbb{E}[Y|X=x]}{\lim_{x \downarrow c} \mathbb{E}[D|X=x] - \lim_{x \uparrow c} \mathbb{E}[D|X=x]}
$$

#### Fuzzy RD Design

Since D is binary, re-write as:  $\lim_{x \downarrow c} E[D|X = x] \neq \lim_{x \uparrow c} E[D|X = x]$ 

#### Intuition

- $\blacktriangleright$  Numerator of  $\tau_F$  is the sharp RD estimand.
- $\blacktriangleright$  Fuzzy RD: some people below threshold are untreated; some above are treated.<sup>2</sup>
- ▶ lim<sub>x↓c</sub>  $\mathbb{E}[Y|X=x]$  and lim<sub>x↑c</sub>  $\mathbb{E}[Y|X=x]$  both contain a "mix" of  $Y_1$  and  $Y_0$ .
- ▶ Similar to "reduced form" regression in IV, so divide by "first stage."

 $^{2}$ In Jacob & Lefgren everything is reversed: just flip the running variable.